## Package 'revgeo'

November 17, 2017

Title Reverse Geocoding with the Photon Geocoder for OpenStreetMap, Google Maps, and Bing

Version 0.15

Description Function revgeo() allows you to use the Photon geocoder for Open-StreetMap <http://photon.komoot.de>, Google Maps <http://maps.google.com>, and Bing <https://www.bingmapsportal.com verse geocode coordinate pairs with minimal hassle.

**Depends** R  $(>= 3.3.2)$ 

License GPL  $(>= 3.0)$ 

Encoding UTF-8

LazyData true

**Imports** RCurl ( $>= 1.95$ ), RJSONIO ( $>= 1.3-0$ )

RoxygenNote 6.0.1.9000

NeedsCompilation no

Author Michael Hudecheck [aut, cre]

Maintainer Michael Hudecheck <michael.hudecheck@gess.ethz.ch>

Repository CRAN

Date/Publication 2017-11-17 10:51:55 UTC

### R topics documented:

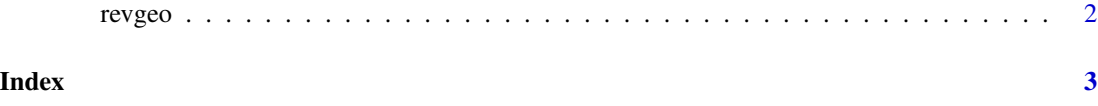

<span id="page-1-0"></span>2 a revgeo and the set of the set of the set of the set of the set of the set of the set of the set of the set of the set of the set of the set of the set of the set of the set of the set of the set of the set of the set o

revgeo *Reverse Geocoding with the Photon Geocoder for OpenStreetMap, Google Maps, and Bing.*

#### Description

Enables the use of the Photon geocoder for OpenStreetMap, Google Maps, and Bing to reverse geocode coordinate pairs. Photon allows for unlimited geocode queries, while Google Maps and Bing provide a little more information for 'out of the way' locations. Google Maps and Bing require an API key, and Google Maps limits users to 2,500 free queries a day.

#### Usage

```
revgeo(longitude, latitude, provider = NULL, API = NULL, output = NULL,
  item = NULL)
```
#### Arguments

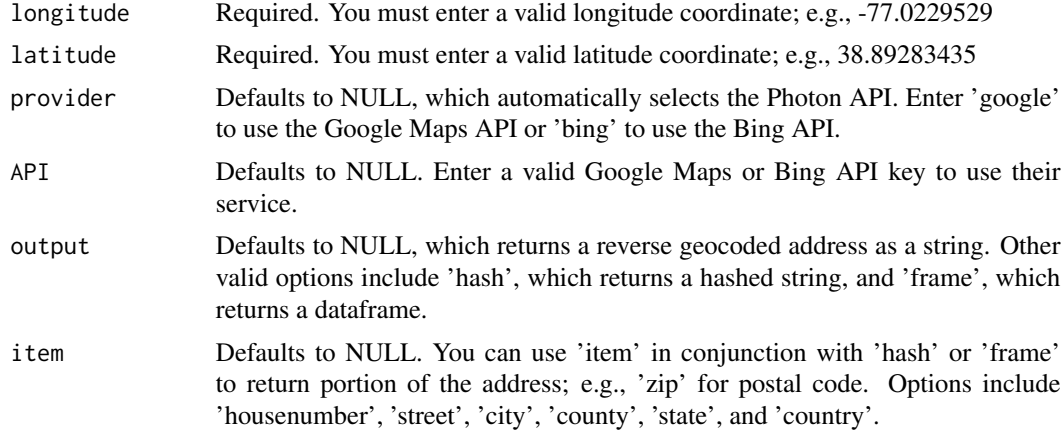

#### Author(s)

Michael Hudecheck, <michael.hudecheck@gess.ethz.ch>

#### Source

https://github.com/mhudecheck/revgeo/

#### Examples

```
revgeo(longitude=-77.0229529, latitude=38.89283435)
revgeo(longitude=-77.0229529, latitude=38.89283435, output='frame')
revgeo(longitude=-77.0229529, latitude=38.89283435, output='hash', item='zip')
```
# <span id="page-2-0"></span>Index

∗Topic geocode revgeo, [2](#page-1-0) ∗Topic reverse revgeo, [2](#page-1-0)

revgeo, [2](#page-1-0)